# Troubleshooting and Run-Time Observation of GTM with PLS's Universal Debug Engine

### Matthias NoackPLS Development Tools

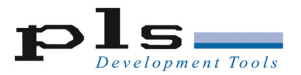

(C) PLS Programmierbare Logik & Systeme GmbH Bosch GTM Tech Day 2017

### **PLS Development Tools**

#### **More than 25 years in the tool market**

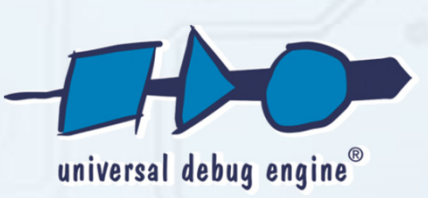

### **Leading Edge Solution** for Debugging and Test

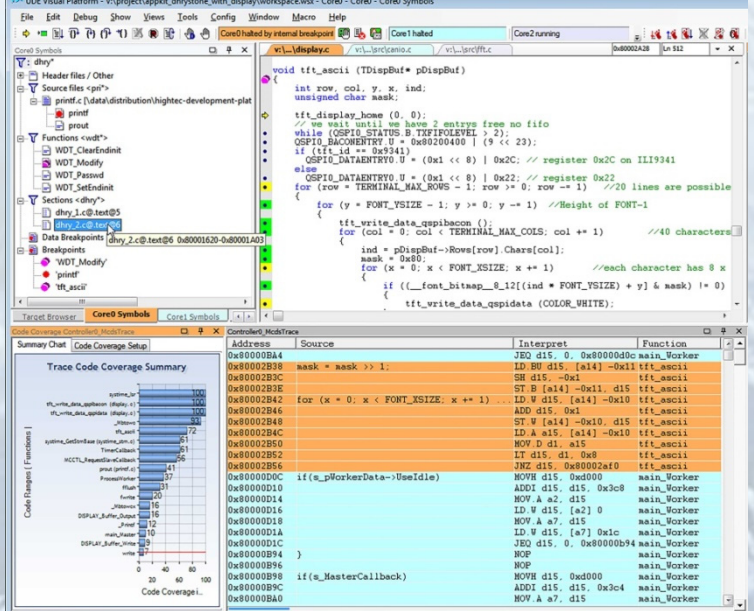

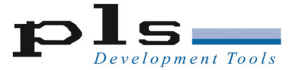

Ready

## **Universal Debug Engine (UDE)**

- **Complete toolset to debug, test & trace of deeply embedded systems**
- Modular architecture
	- $\mathbb{R}^3$ **Software** 
		- **Debug environment on PC**
	- $\mathcal{L}^{\mathcal{L}}$ **Hardware** 
		- $\mathcal{C}^{\mathcal{A}}$ Target access
		- $\overline{\mathbb{R}}$ Support for different Debug I/F

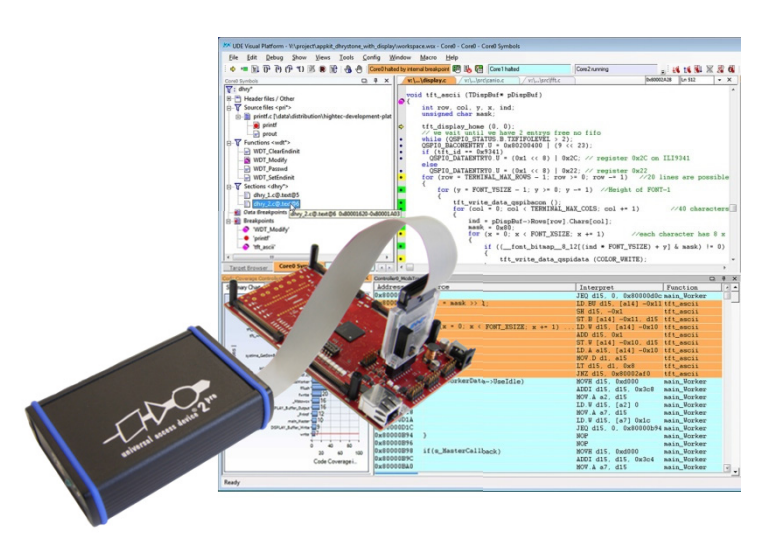

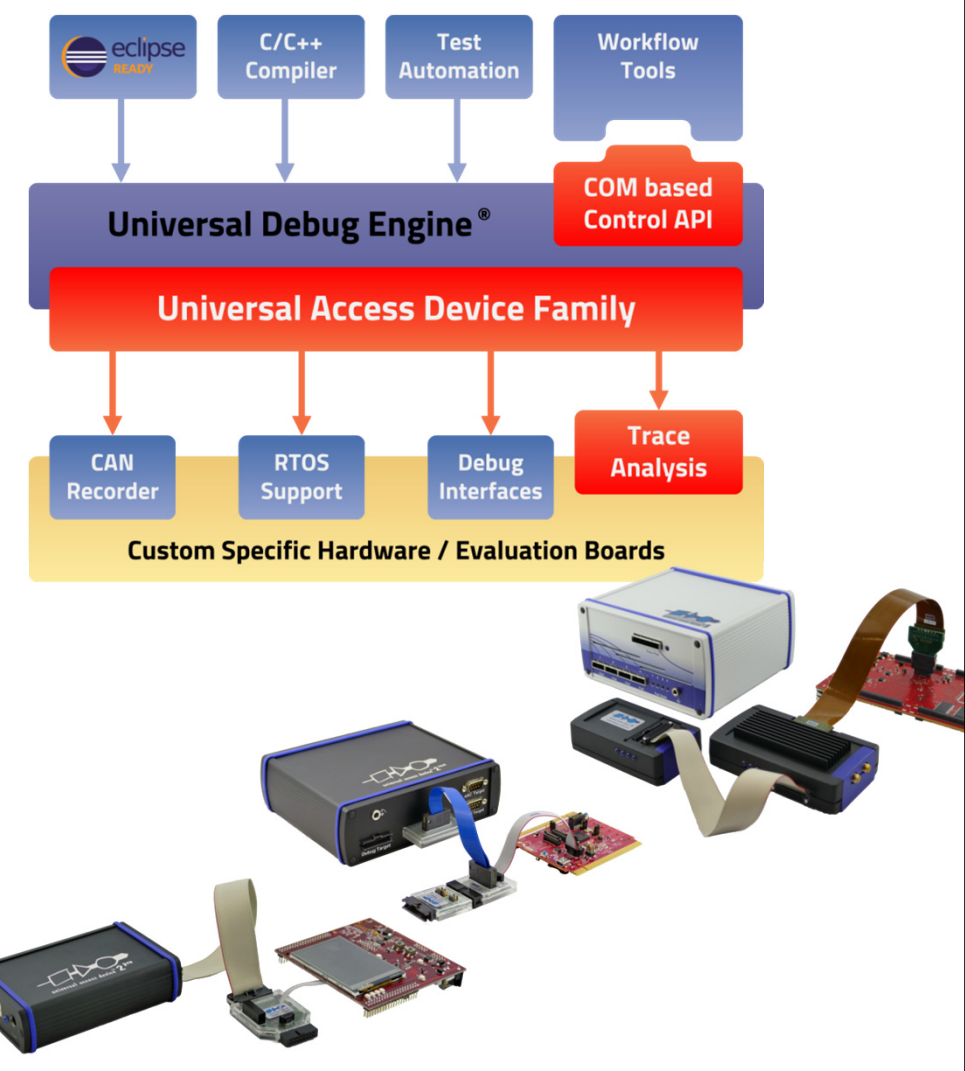

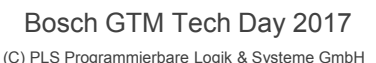

## **GTM Integration into Debug System**

- Vendor specific
- Attached to GTM, not part of it
- GTM debug information connected to SoC's **trace** system
- Support for run-mode debugging as part of GTM IP on the roadmap

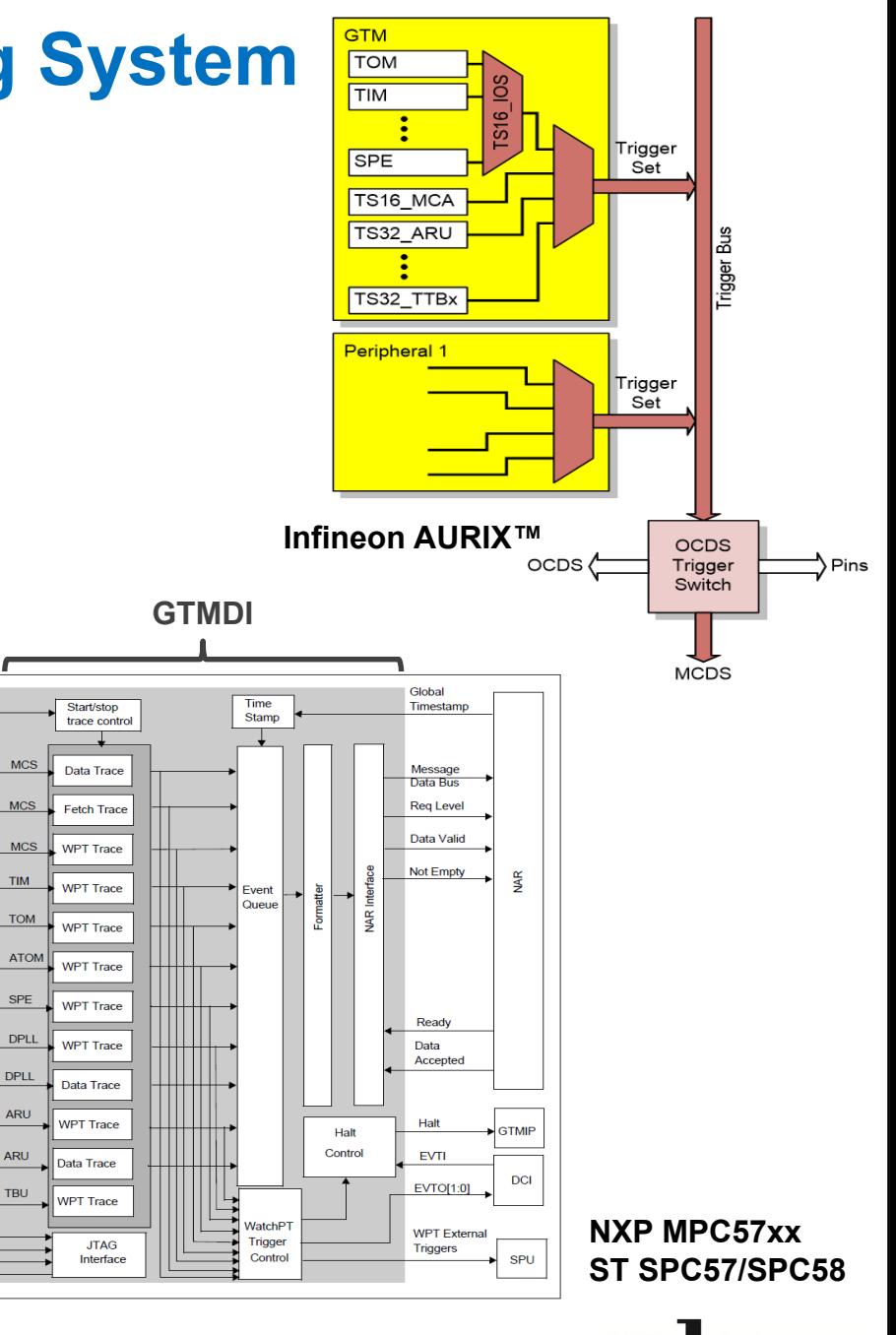

SPU

**GIMIE** 

## **General Features of GTM Trace (1)**

### MCS trace

- F Program trace (fetch trace)
- Data trace (r/w) for RAM accesses
- $\mathcal{L}_{\mathcal{A}}$ Parallel trace of single channel / multi channels
- Address compare and triggers for code addresses
- TIM / TOM / ATOM trace
	- Two trace channels  $\rightarrow$  trace of two modules in parallel
- ARU data trace
	- Two trace channels  $\rightarrow$  trace of two ARU debug channels in parallel
		- **ARU** provides two independent debug channels
		- u Configuration of ARU read address

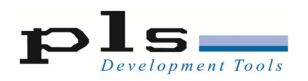

### **General Features of GTM Trace (2)**

- **DPLL data trace** 
	- **Trace of one DPLL memory module**
- $\mathbb{R}^2$  TBU trace
	- **Trace of timestamp of one TBU**
	- Not available for MPC57xx, SPC57/SPC58 devices

- Parallel trace of GTM and main cores
	- Global timestamp
	- $\mathcal{C}^{\mathcal{A}}$ Cross-triggers for signaling GTM  $\leftrightarrow$  Cores (e.g. trace start / stop)

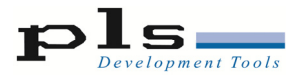

## **Debugging Use Cases**

- Monitoring
	- **Program execution of MCS channels**
	- $\mathcal{L}^{\text{max}}$ Data transfers (MCS, DPLL RAMs, ARU)
	- Module signals
- **Debugging MCS execution** 
	- **Nonitoring program flow**
- Debug GTM / core interaction
- $\mathbb{R}^2$ Synchronous start/stop GTM together with main cores

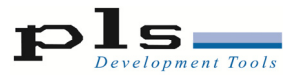

### **Trace based Debugging**

#### **Define a trace/debug task**

- What has to be recorded
- When it has to be recorded

### ■ A trace and debug task can be composed of predefined subtasks

#### $\mathcal{L}_{\mathcal{A}}$ Examples:

- **Observe system components** (program flow, data, signals,…)
- $\mathcal{A}$  Initiate actions (enable/disable trace for code / data /…, count, use timers, use sequencers, etc.)

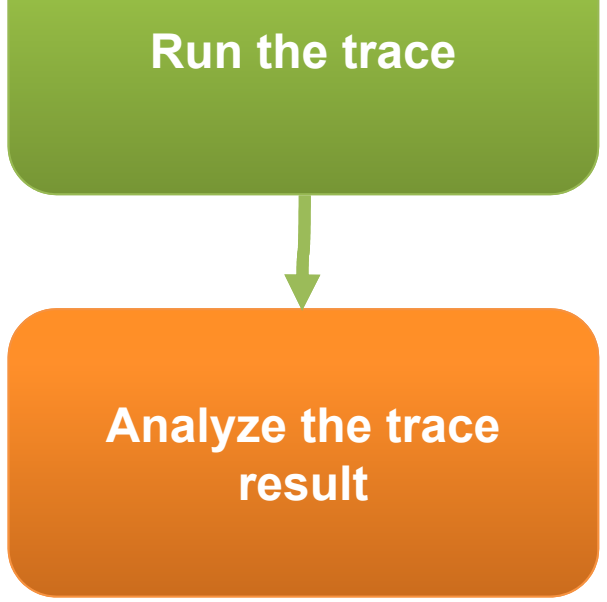

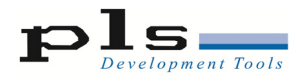

## **Trace based Debugging with UDE**

- $\mathbb{R}^2$  Universal Emulation Configurator (UEC)
	- $\overline{\mathbb{R}^2}$  Graphical tool to compose trace and debug tasks
	- $\mathbb{R}^n$  Drag'n'drop predefined subtasks (configblocks) from library to task panel

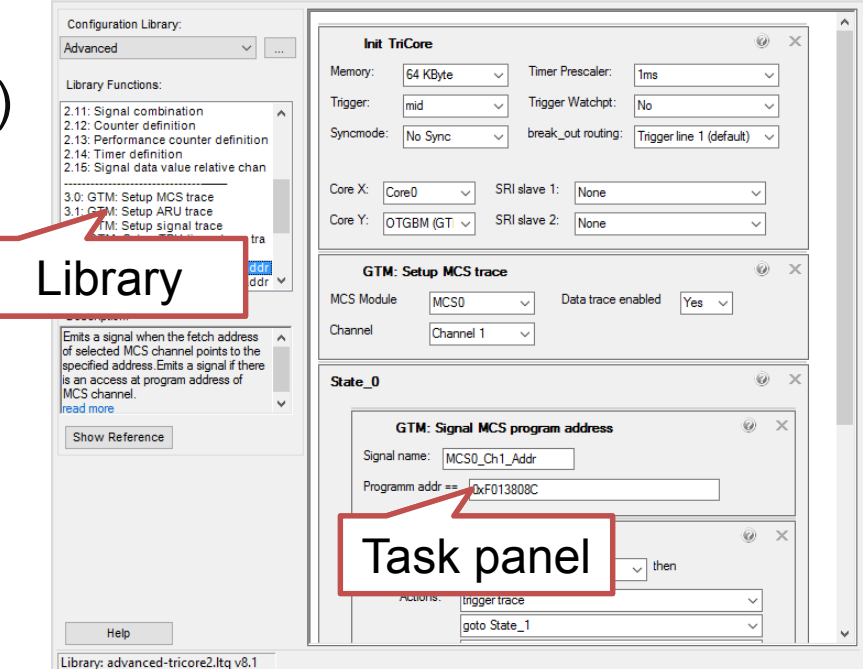

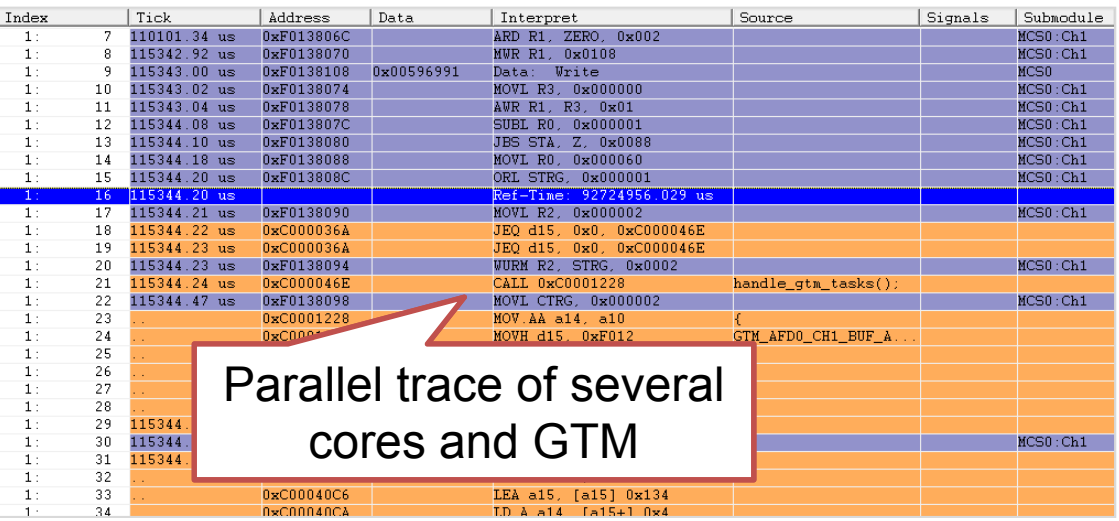

- $\frac{1}{2}$  Analyze trace
	- **Sequence of executed** code
	- H Data transfers
	- **Signals of GTM modules**

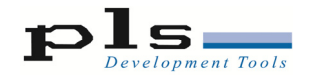

### **Example: MCS Program Trace**

- Triggered program trace
	- П Trace until MCS channel reaches code address

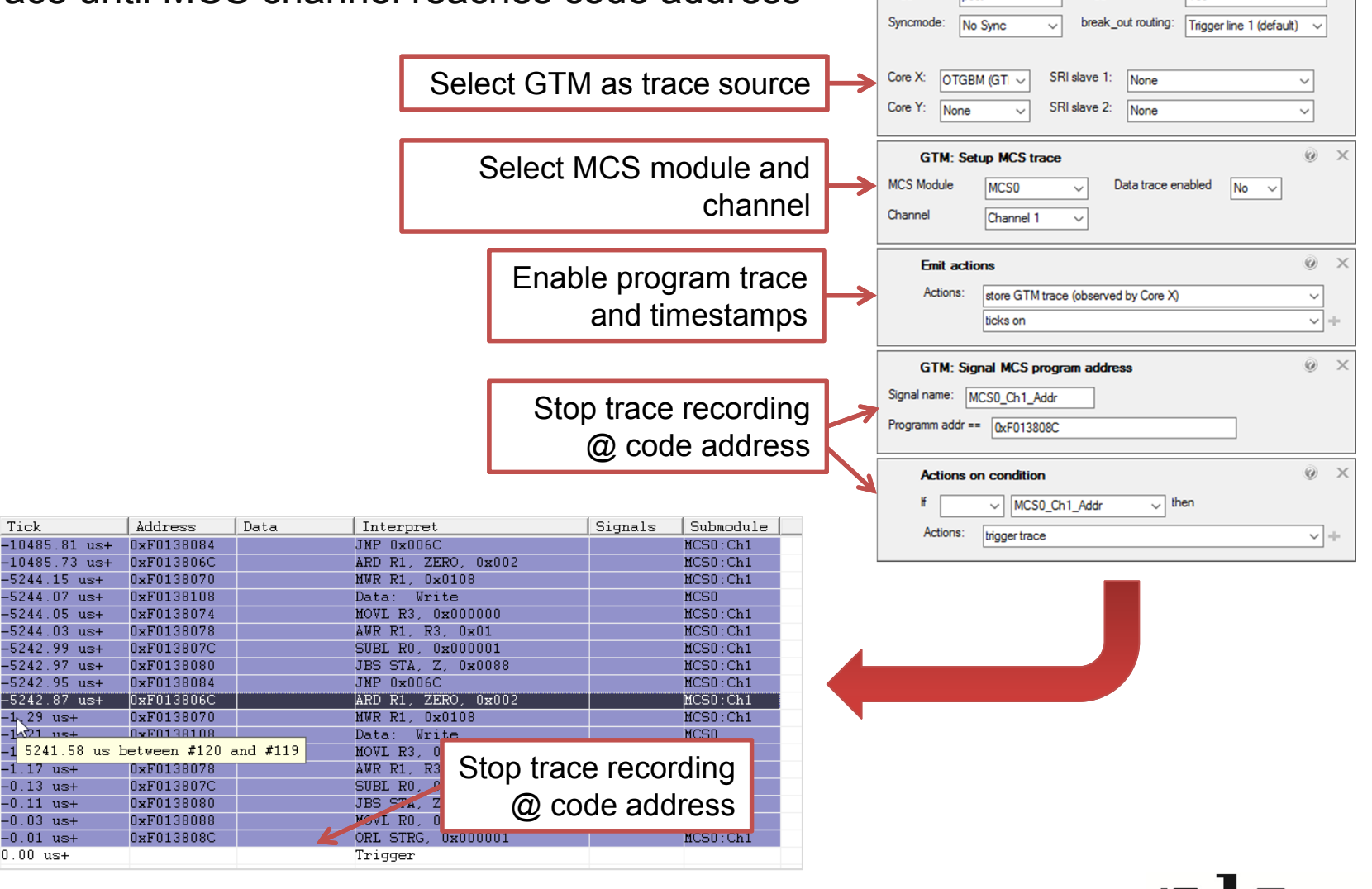

**Init TriCore** 

512 KByte

 $\checkmark$ 

nost

Memory:

Trigger:

Timer Prescaler:

Trigger Watchpt:

 $1<sub>ms</sub>$ 

 $|Y_{es}|$ 

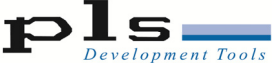

 $\odot$  $\times$ 

 $\checkmark$ 

 $\checkmark$ 

Index

 $6:$ 

6:

 $6:$ 

 $6:$ 

 $6:$ 

 $6:$ 

 $6:$ 

 $6:$ 

6:

 $6:$ 

 $6:$ 

 $6:$ 

 $6:$ 

 $6:$ 

 $6:$ 

 $6:$ 

 $6:$ 

 $6:$ 

 $6:$ 

Tick

 $-10485.81$  us+

 $-10485.73$  us+

 $-5244.15$  us+

-5244.07 us+

 $-5244.05$  us+

 $-5244.03$ us+

-5242.99 us+

 $-5242.97$  us+

 $-5242.95$  us+

 $-5242.87$  us+

 $-1.29$  us+

–14Ω1 ns-

 $-1.17$  us+

 $-0.13$  us+

 $-0.11$  us+

 $-0.03$  us+

 $-0.01$  us+

 $0.00$  us+

110

111

112

113

114

115

116

117

118

119

120

121

122

123

124

125

126

127

128

## **Example: GTM Signal Trace**

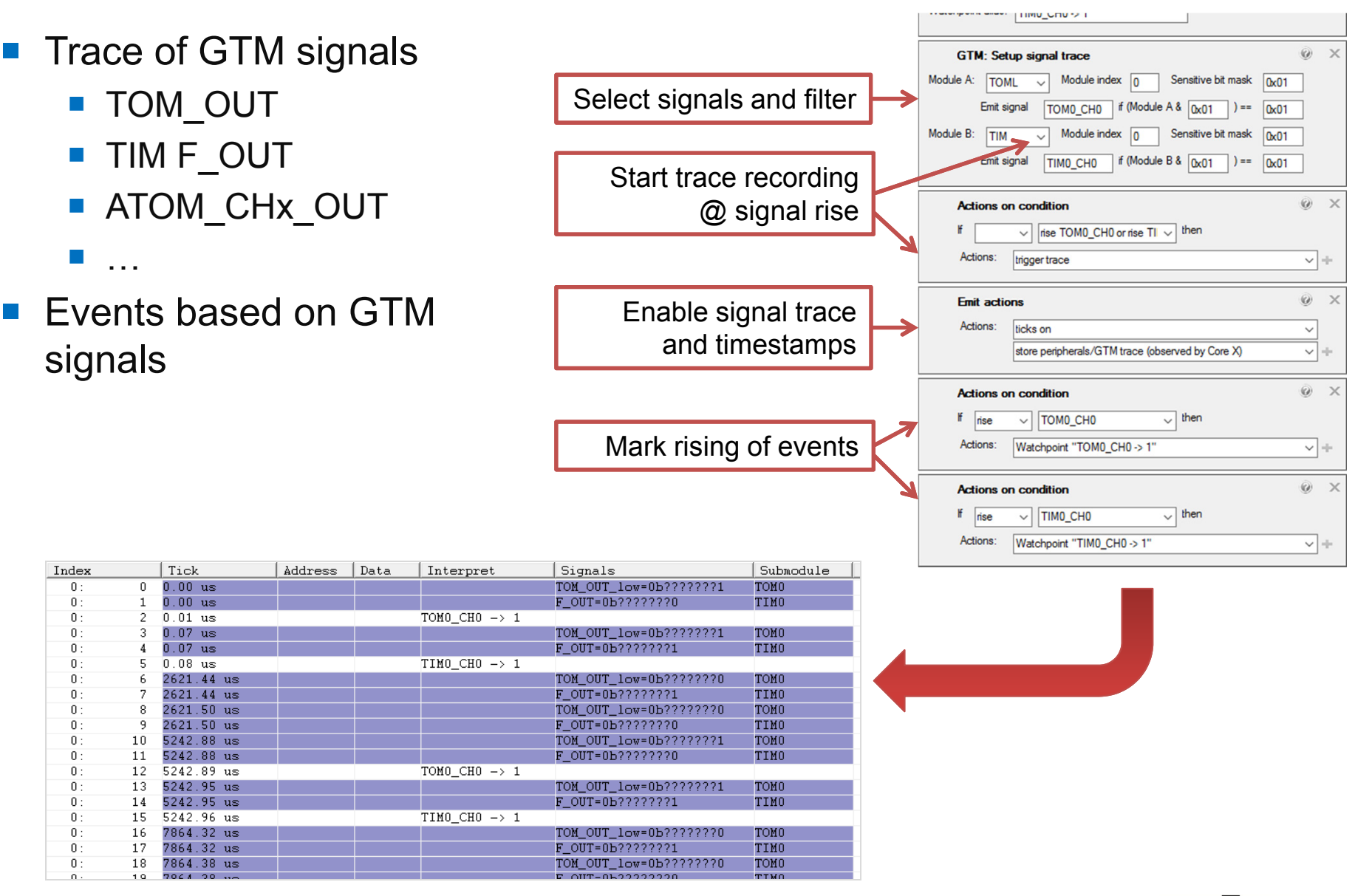

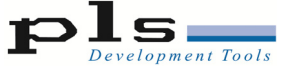

(C) PLS Programmierbare Logik & Systeme GmbH

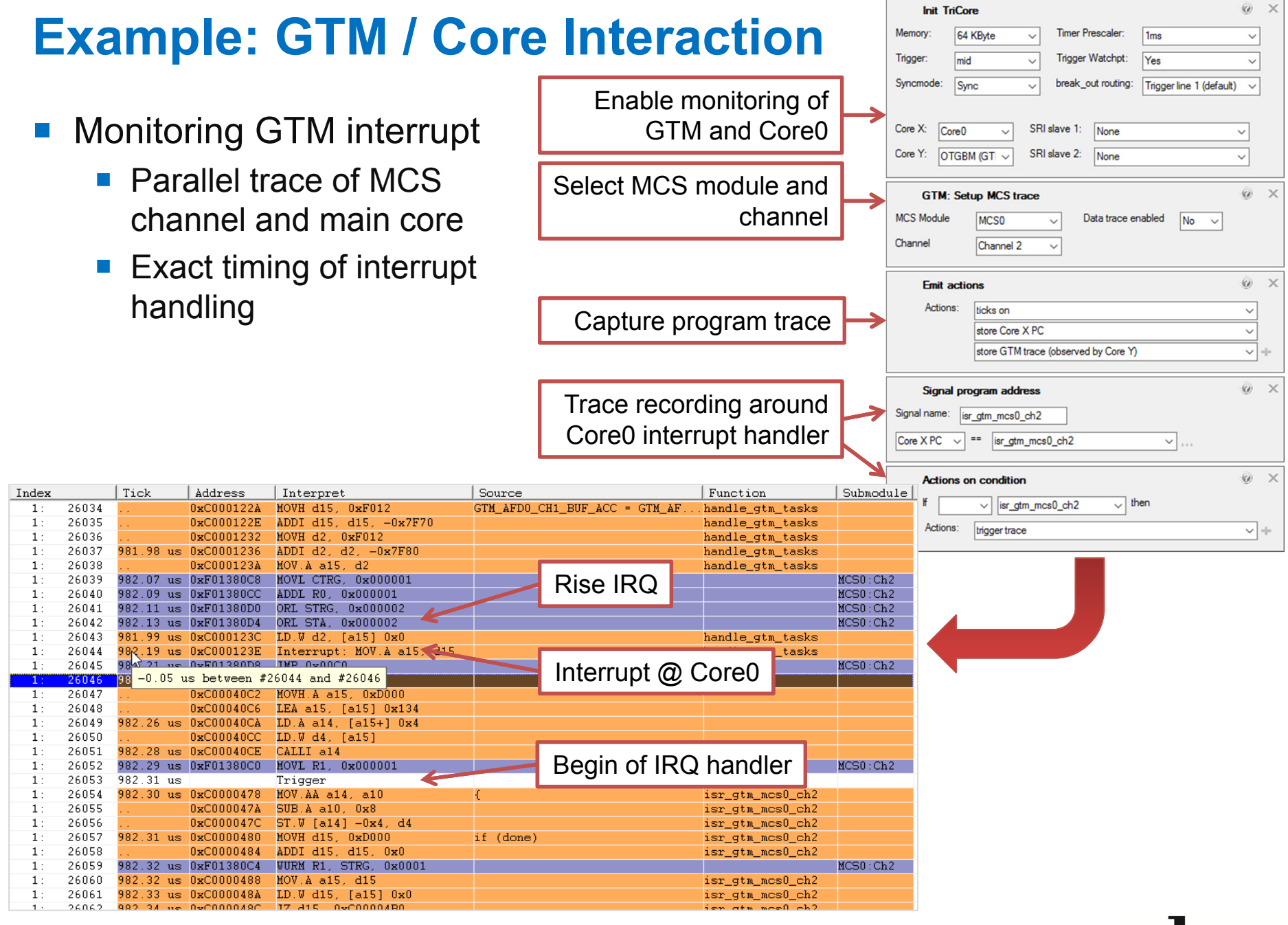

(C) PLS Programmierbare Logik & Systeme GmbH

### **Run-Mode Debugging – Current State**

#### **Based on GTM-IP Debug feature set**

- $\vert \cdot \vert$ Suspend hole GTM
- $\Box$  Synchronous stop/start together with main cores
	- $\mathcal{C}$ **Configurable** 
		- Independ
		- П Selected cores
		- $\blacksquare$ All cores

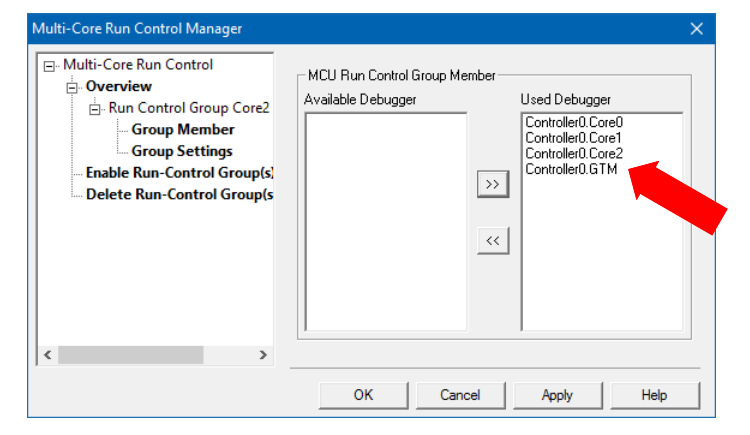

- Access to GTM registers
	- $\mathcal{L}_{\mathcal{A}}$ Core registers (Registers of MCSx\_CHz)

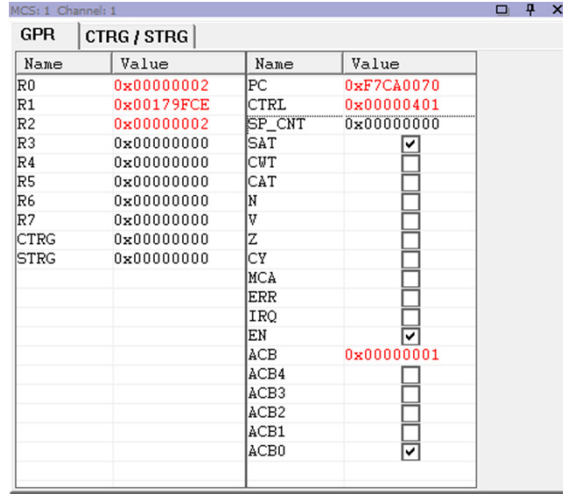

#### H Module registers

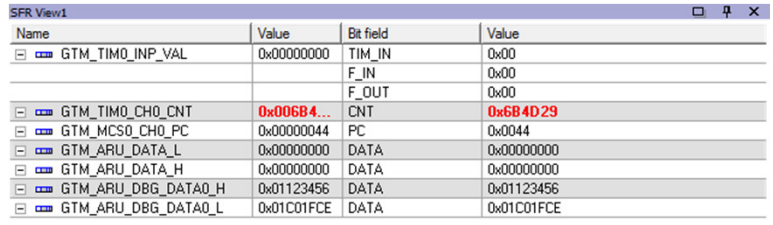

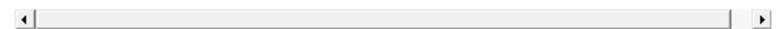

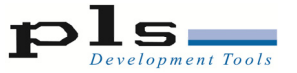

### **Outlook GTM Run-Mode Debugging**

- Integration of Debug functionality into GTM-IP
	- **N** Expected features for MCS code debugging
		- Breakpoints
		- Single stepping
- Availability of C-Compilers (e.g. HighTec)
	- **N** C-Source code debugging

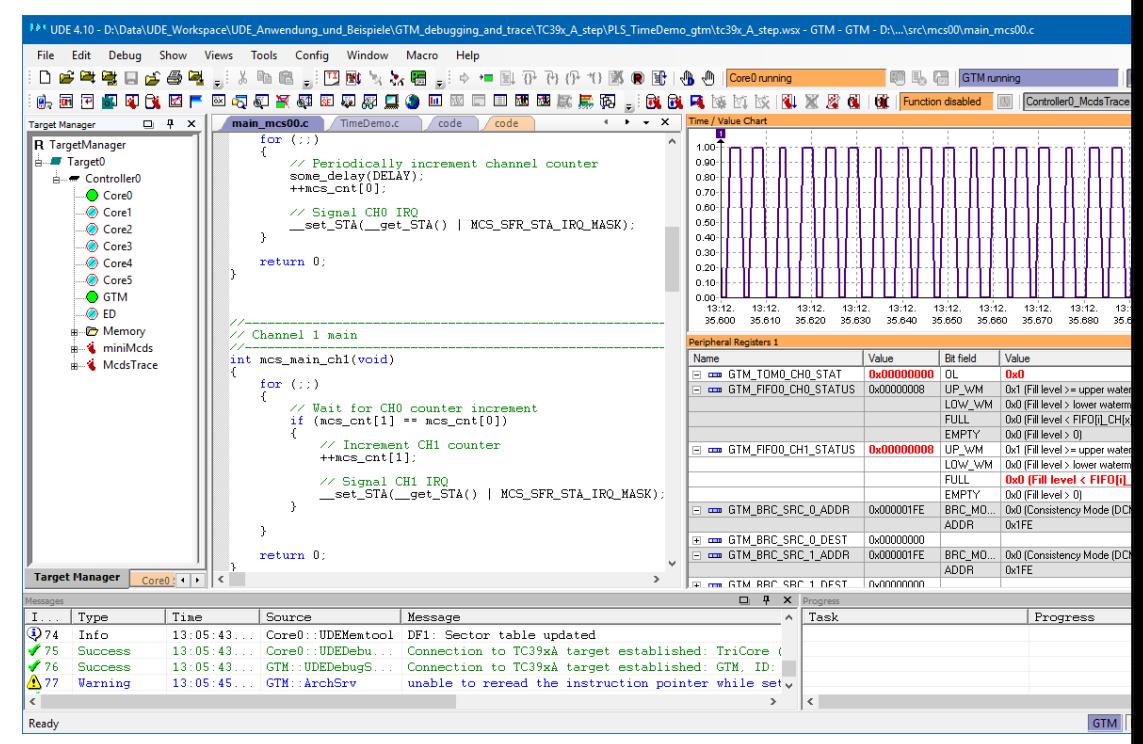

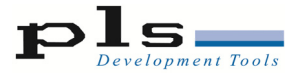

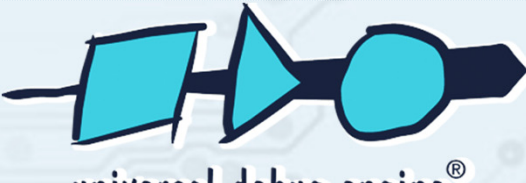

universal debug engine®

### **Leading Edge Solution** for Debugging and Test

#### **Matthias Noack**

PLS Development Tools **Technologiepark** 02991 Lauta **Germany** 

Phone +49 - 35722 - 384 - 0

Fax +49 - 35722 - 384 - 69

info@pls-mc.com www.pls-mc.com

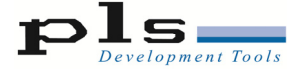